ФЕДЕРАЛЬНОЕ АГЕНТСТВО ПО ТЕХНИЧЕСКОМУ РЕГУЛИРОВАНИЮ И МЕТРОЛОГИИ

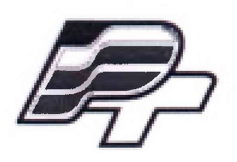

ФЕДЕРАЛЬНОЕ БЮДЖЕТНОЕ УЧРЕЖДЕНИЕ ГОСУДАРСТВЕННЫЙ РЕГИОНАЛЬНЫЙ ЦЕНТР СТАНДАРТИЗАЦИИ, МЕТРОЛОГИИ И ИСПЫТАНИИ В Г. МОСКВЕ»  $($ ФБУ «РОСТЕСТ – МОСКВА»)

УТВЕРЖ ДАЮ Первый заместитель тенерального директора ФБУ «Ростест-Москва» Е.В. Морин **«21» и ю н я 2018 г.**

# Государственная система обеспечения единства измерений

# МОДУЛИ ИЗМЕРИТЕЛЬНЫЕ МНОГОФУНКЦИОНАЛЬНЫЕ

# TOPAZ ТМ РМ7-Рг

Методика поверки

РТ-МП-5278-551 -2018

г. Москва 2018 г.

Настоящая методика поверки распространяется на модули измерительные многофункциональные TOPAZ TM PM7-Pr (далее - модули), изготовленные ООО «ПиЭлСи Технолоджи», г. Москва, и устанавливает операции при первичной и периодической поверке.

Интервал между поверками - 8 лет.

## **1 ОПЕРАЦИИ ПОВЕРКИ**

1.1 При проведении поверки выполняются операции, указанные в таблице 1.

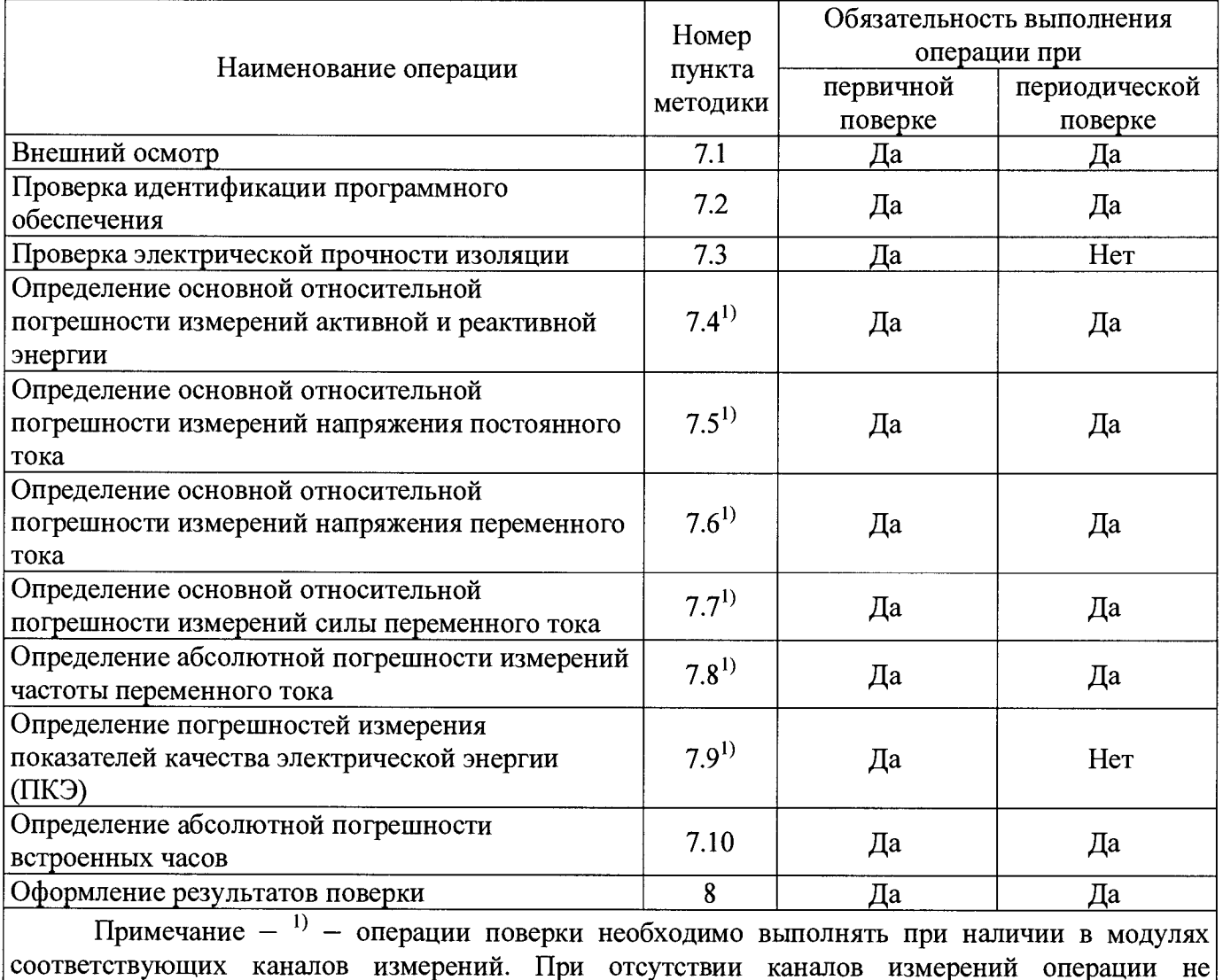

Таблица 1 - Операции поверки

выполняются. 1.2 При получении отрицательного результата в процессе выполнения любой из операций

## **2 СРЕДСТВА ПОВЕРКИ**

поверки модули признают непригодным и их поверку прекращают.

2.1 При проведении поверки модулей должны применяться основные средства поверки (эталоны), указанные в таблице 2.

2.2 Для определения условий проведения поверки используют вспомогательные средства поверки, указанные в таблице 3.

2.3 Допускается применение не приведённых в таблицах 2 и 3 средств поверки, но обеспечивающих определение метрологических характеристик поверяемых модулей и условий проведения поверки с требуемой точностью.

2.4 Все применяемые средства поверки должны быть поверены (аттестованы) в установленном порядке и иметь действующие свидетельства о поверке (аттестации).

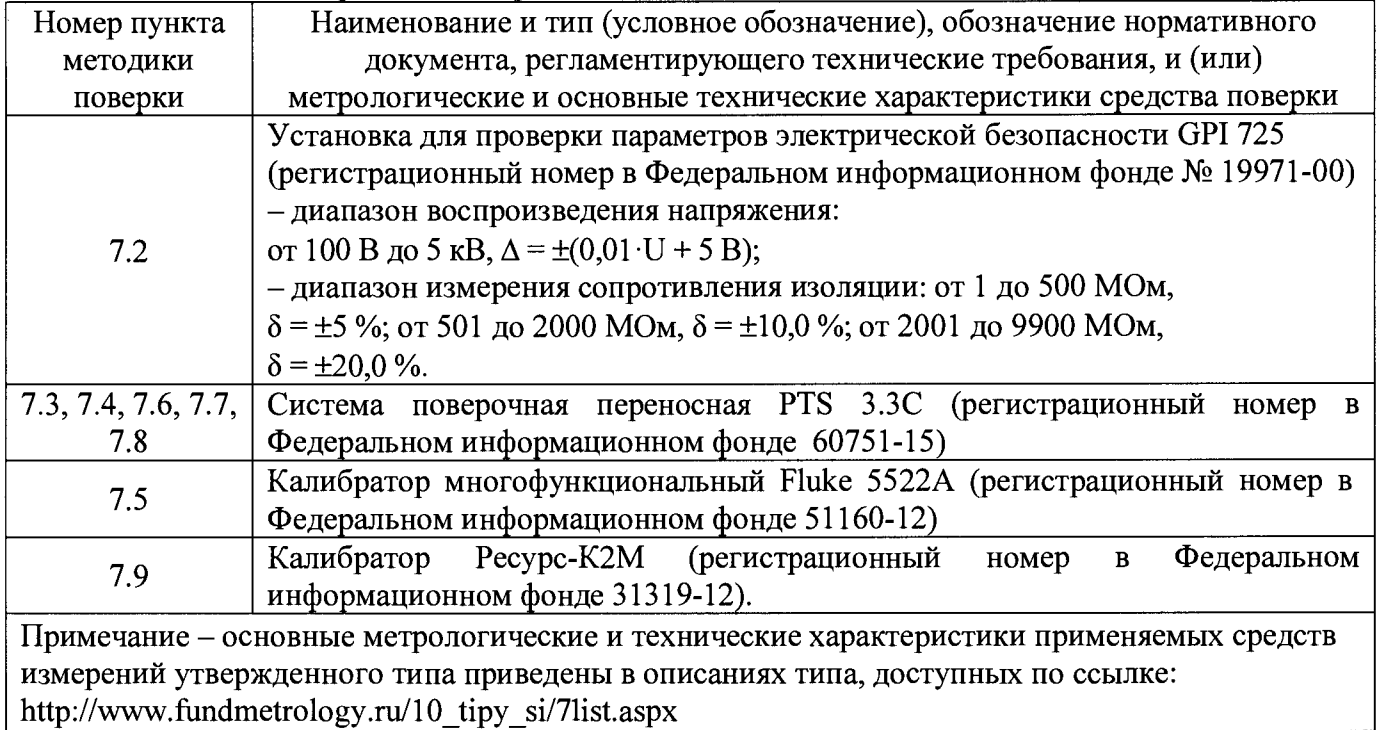

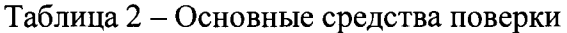

# Таблина 3 - Вспомогательные средства поверки

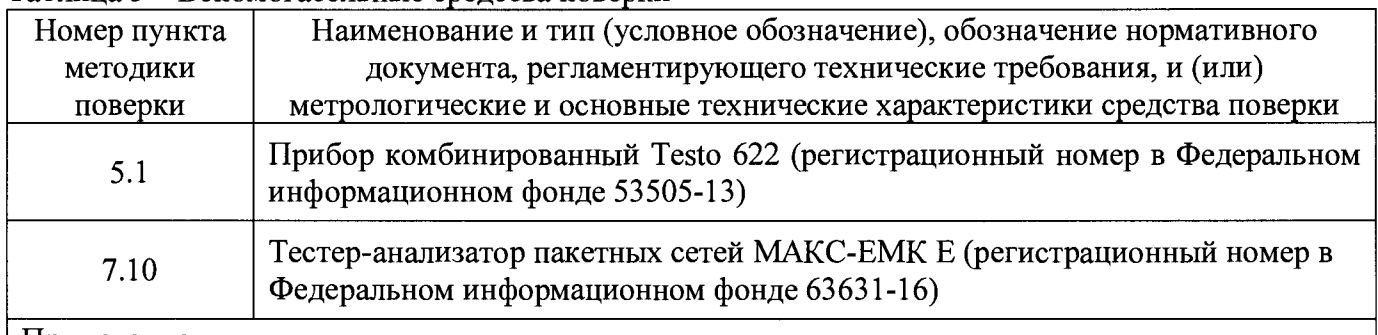

Примечание - основные метрологические и технические характеристики применяемых средств измерений утвержденного типа приведены в описаниях типа, доступных по ссылке: http://www.fundmetrology.ru/10 tipy si/7list.aspx

# 3 ТРЕБОВАНИЯ К КВАЛИФИКАЦИИ ПОВЕРИТЕЛЕЙ

К поверке модулей допускаются лица, изучившие эксплуатационные документы на поверяемые модули, основные и вспомогательные средства поверки и настоящую методику поверки.

### 4 ТРЕБОВАНИЯ БЕЗОПАСНОСТИ

4.1 Помещение для проведения поверки должно соответствовать правилам техники безопасности и производственной санитарии.

4.2 При проведении поверки модулей необходимо соблюдать правила техники безопасности при эксплуатации электроустановок и требования безопасности, определенные в эксплуатационных документах на поверочную установку и поверяемый модуль.

4.3 К работам по поверке модулей следует допускать лиц, прошедших инструктаж по технике безопасности и имеющих удостоверение о проверке знаний. Специалист, осуществляющий поверку модулей, должен иметь квалификационную группу по электробезопасности не ниже третьей.

## **5 УСЛОВИЯ ПОВЕРКИ**

5.1 При проведении поверки должны быть соблюдены следующие условия:

- температура окружающего воздуха, °С.................................................................................... 23±2

- относительная влажность окружающего воздуха, % ................................................. от 30 до 80

# **6 ПОДГОТОВКА К ПРОВЕДЕНИЮ ПОВЕРКИ**

6.1 Выдержать модуль при температуре, указанной в пункте 5.1 настоящей методики, в течение 30 мин.

6.2 Средства поверки, которые подлежат заземлению, должны быть надежно заземлены. Подсоединение зажимов защитного заземления к контуру заземления должно производиться ранее других соединений, а отсоединение - после всех отключений.

6.3 Подключить средства поверки к сети переменного тока, включить и дать им прогреться в течение времени, указанного в эксплуатационной документации на них.

6.4 Проверить условия поверки по пункту 5.1 настоящей методики.

### **7 ПРОВЕДЕНИЕ ПОВЕРКИ**

#### **7.1 Внешний осмотр**

7.1.1 При проведении внешнего осмотра проверяется:

- комплектность модуля в соответствии с паспортом;

- отсутствие повреждений на разъемах;

- отсутствие механических повреждений корпуса, соединительных элементов, нарушающих работу модуля или затрудняющих поверку.

7.1.2 Модули, имеющие дефекты, дальнейшей поверке не подвергаются, бракуются.

#### **7.2 Проверка идентификации программного обеспечения**

7.2.1 Для проверки идентификационных данных программного обеспечения (ПО) необходимо, согласно руководству по эксплуатации, подключить модуль к персональному компьютеру через консоль (USB порт) или по сети Ethernet.

7.2.2 При подключении модуля через консоль в программе «Конфигуратор устройств телемеханики» установить соединение с модулем. Выбрать вкладку «Текущие значения» и нажать кнопку «Считать текущие значения»

В появившимся окне считать значения следующих параметров: «Версия ПО» и «Тип устройства».

7.2.3 Результат проверки соответствия ПО считается положительным, если полученные значение параметра «Тип устройства» соответствует типу поверяемого модуля, номер версии ПО соответствует данным приведенным в таблицах 4 и 5.

| таолица телдентификационные данные ветроенного гго |                    |                         |             |             |  |  |  |  |
|----------------------------------------------------|--------------------|-------------------------|-------------|-------------|--|--|--|--|
| Идентификационные данные                           | Модификация модуля |                         |             |             |  |  |  |  |
| (признаки)                                         | W                  | Ε                       |             | Q, RDQ      |  |  |  |  |
| Идентификационное<br>наименование ПО               | PM7-M              | PM7.E1.DI8              | Topaz PM7D  | pke.so      |  |  |  |  |
| Номер версии<br>(идентификационный номер ПО)       | v. 1.0.1.27        | v. 1.0.2.4              | v. 4.3.0.68 | 1.0.0.6     |  |  |  |  |
| Цифровой идентификатор ПО                          | отсутствует        | отсутствует             | отсутствует | отсутствует |  |  |  |  |
| Идентификационные данные                           | Модификация модуля |                         |             |             |  |  |  |  |
| (признаки)                                         | <b>RW</b>          | R, RW, RD, RDQ          | LW          |             |  |  |  |  |
| Идентификационное<br>наименование ПО               | mip.so             | analoge ras launcher.so | PM7-LW      |             |  |  |  |  |
| Номер версии<br>(идентификационный номер ПО)       | 1.0.0.2            | 1.0.0.2                 | 1.0.1.5     |             |  |  |  |  |
| Цифровой идентификатор ПО                          | отсутствует        | отсутствует             | отсутствует |             |  |  |  |  |

Таблица 4 - Идентификационные данные встроенного ПО

Таблица 5 - Идентификационные данные внешнего ПО

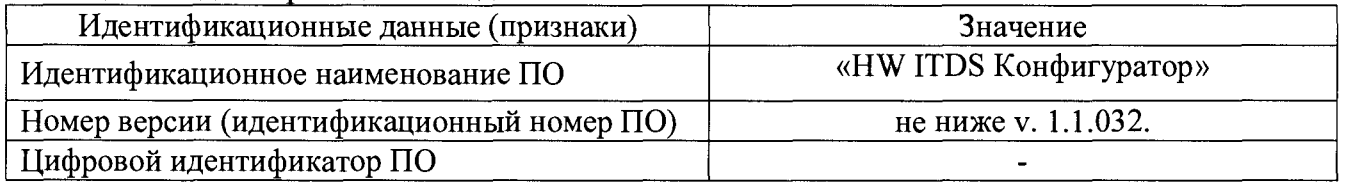

# **7.3 Проверка электрической прочности изоляции**

7.3.1 Проверка электрической прочности изоляции модуля напряжением переменного тока проводится на установке GPI 725, которая позволяет плавно повышать испытательное напряжение синусоидальной формы частотой 50 Гц от нуля к заданному значению. Мощность источника испытательного напряжения должна быть не менее 500 Вт.

7.3.2 При проверке электрической прочности изоляции подачу испытательного напряжения следует производить, начиная с нуля или со значения, не превышающего рабочего напряжения поверяемой цепи.

7.3.3 Скорость изменения напряжения должна быть такой, чтобы напряжение изменялось от нуля к заданному значению или от заданного значения к нулю за время от 5 до 20 с.

7.3.2 Испытательное напряжение 4 кВ переменного тока частотой 50 Гц прикладывают:

- между соединенными вместе всеми силовыми цепями тока и напряжения и «землей»;

- между соединенными вместе вспомогательными цепями с номинальным напряжением свыше 40 В и «землей».

Примечание - «Земля» - металлическая фольга, которой закрывают корпус модуля. Расстояние от фольги до вводов модуля должно быть не более 20 мм.

Результаты проверки считают положительными, если электрическая изоляция модуля выдерживает воздействие прикладываемого напряжения в течение 1 мин без пробоя или перекрытия изоляции.

Появление «короны» и шума не являются признаками неудовлетворительной изоляции.

# **7.4 Определение основной относительной погрешности измерений активной и реактивной энергии**

Определение основной относительной погрешности измерений активной и реактивной энергии проводят при значениях параметров входного сигнала, указанных в таблицах  $6 - 9$ , при использовании системы поверочной переносной PTS З.ЗС при номинальном значении напряжения модулей.

Таблица 6 - Значения силы тока, коэффициента мощности и пределов допускаемой основной относительной погрешности измерений активной энергии при симметричной многофазной нагрузке

| Значение силы тока для<br>модулей                   | Коэффициент<br>мощности        | Пределы допускаемой основной<br>погрешности, % |
|-----------------------------------------------------|--------------------------------|------------------------------------------------|
| $0.01$ $I_{HOM} \leq I \leq 0.05$ $I_{HOM}$         |                                | $\pm 0.2$                                      |
| $0.05$ $I_{HOM} \leq I \leq I_{\text{MARC}}$        |                                | $\pm 0.2$                                      |
| $0.02$ $I_{HOM} \leq I \leq 0.10$ $I_{HOM}$         | $0,5$ (инд.),                  | $\pm 0.2$                                      |
| $0,10$ $I_{\text{HOM}} \leq I \leq I_{\text{MARC}}$ | $0,8$ (eMK.)                   | $\pm 0.2$                                      |
| $0,10$ $I_{HOM} \leq I \leq I_{\text{MARC}}$        | $0,25$ (инд.),<br>$0,5$ (eMK.) | $\pm 0.2$                                      |

Таблица 7 - Значения силы тока, коэффициента мощности и пределов допускаемой основной относительной погрешности измерений активной энергии при однофазной нагрузке

| Значение силы тока для                       | Коэффициент  | Пределы допускаемой основной |  |  |
|----------------------------------------------|--------------|------------------------------|--|--|
| модулей                                      | мошности     | погрешности, %               |  |  |
| $0.05$ $I_{HOM} \leq I$ <<br>$1_{\rm MAKC}$  |              | $\pm 0.2$                    |  |  |
| $0.01$ $I_{HOM} \leq I \leq I_{\text{MAKC}}$ | $0,5$ (инд.) | $\pm 0.2$                    |  |  |

Таблица 8 - Значения силы тока, коэффициента мощности и пределов допускаемой основной относительной погрешности измерений реактивной энергии при симметричной многофазной нагрузке

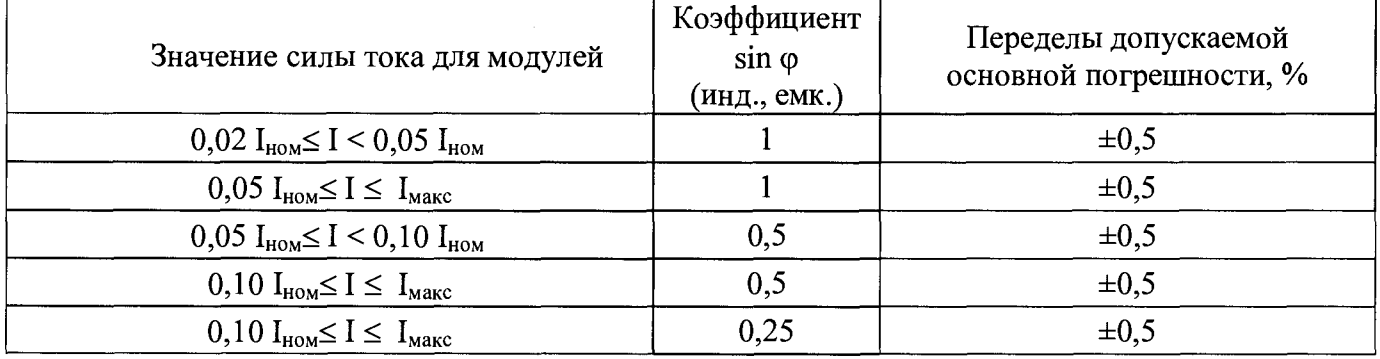

Таблица 9 – Значения силы тока, коэффициента мощности и пределов допускаемой основной относительной погрешности измерений реактивной энергии при однофазной нагрузке

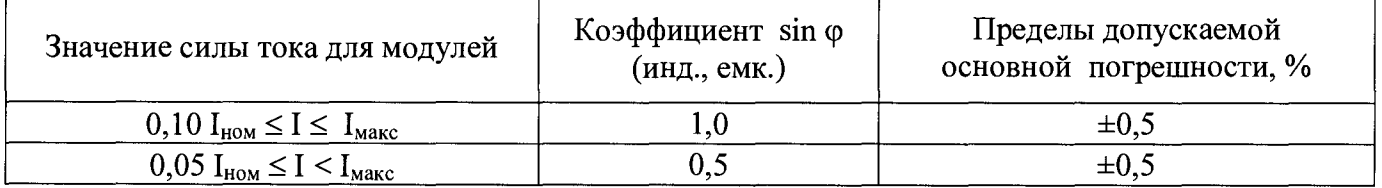

Результаты поверки считают положительными, если полученные значения основной относительной погрешности не превышают значений пределов допускаемой основной относительной погрешности, приведенных в таблицах 6 - 9.

#### **7.5 Определение основной относительной погрешности измерений напряжения постоянного тока**

Определение основной относительной погрешности измерений напряжения постоянного тока проводят с помощью калибратора многофункционального Fluke 5522А методом прямых измерений в следующей последовательности:

- входные разъемы, предназначенные для измерения напряжения постоянного тока, соединить при помощи измерительных кабелей с выходными разъёмами калибратора многофункционального Fluke 5522А;

- на калибраторе устанавливать значения напряжения постоянного тока на выходе, соответствующие 10, 25, 50, 75 и 100 % от верхнего граничного значения диапазона измерения модуля;

- относительную погрешность измерения напряжения постоянного тока определить по формуле (1):

$$
\delta = \frac{\mathbf{U}_{\text{H3M}} - \mathbf{U}_{\text{yer.}}}{\mathbf{U}_{\text{yer.}}} \cdot 100 \tag{1}
$$

где  $\delta$  – относительная погрешность измерения напряжения постоянного тока, %;

 $U_{\text{ver.}}$  - значение напряжения постоянного тока, задаваемое на калибраторе Fluke 5522А, В;

 $U_{\text{HSM}}$  – значение напряжения постоянного тока, измеренное модулем, В.

Результаты поверки считают удовлетворительными, если полученные значения относительных погрешностей не превышают нормируемых значений, указанных в описании типа на модули.

**7.6 Определение основной относительной погрешности измерений напряжения переменного тока**

Определение основной относительной погрешности измерений напряжения переменного тока проводят при пользовании системы поверочной переносной PTS 3.3С методом прямых измерений в следующей последовательности:

- входные разъемы, предназначенные для измерения напряжения переменного тока, соединить при помощи измерительных кабелей с выходными разъёмами системой поверочной переносной PTS З.ЗС;

- на калибраторе устанавливать значения напряжения переменного тока на выходе, соответствующие 10, 25, 50, 75 и 100 % от верхнего граничного значения диапазона измерения модуля, частотой 50 Гц;

- относительную погрешность измерения напряжения переменного тока определить по формуле (2):

$$
\delta = \frac{\mathbf{U}_{\text{H3M.}} - \mathbf{U}_{\text{ycr.}}}{\mathbf{U}_{\text{ycr.}}} \cdot 100 \tag{2}
$$

где  $\delta$  – относительная погрешность измерения напряжения переменного тока, %;  $U_{\text{ver}}$  - значение напряжения переменного тока, задаваемое на системе поверочной переносной PTS З.ЗС, В;

 $U_{\text{HSM}}$  – значение напряжения переменного тока, измеренное модулем, В.

Результаты поверки считают удовлетворительными, если полученные значения относительных погрешностей не превышают нормируемых значений, указанных в описании типа на модули.

# **7.7 Определение основной относительной погрешности измерений силы переменного тока**

Определение основной относительной погрешности измерений силы переменного тока проводят при пользовании системы поверочной переносной PTS З.ЗС методом прямых измерений в следующей последовательности:

- измерительные трансформаторы тока, предназначенные для измерения силы переменного тока, соединить при помощи измерительных кабелей с системой поверочной переносной PTS З.ЗС;

- на системе поверочной переносной PTS 3.3C устанавливать значения силы переменного тока на выходе, соответствующие 10, 25, 50, 75 и 100 *%* от верхнего граничного значения диапазона измерения модуля (для верхнего граничного значения 200 А соответственно 10, 25 и 50 %), частотой 50 Гц;

- относительную погрешность измерения силы переменного тока определить по формуле (3):

$$
\delta = \frac{\mathbf{I}_{\text{H3M}} - \mathbf{I}_{\text{yct.}}}{\mathbf{I}_{\text{yct.}}} \cdot 100 \tag{3}
$$

где  $\delta$  – относительная погрешность измерения силы переменного тока, %;

 $1_{\text{ver}}$  - значение силы переменного тока, задаваемое на системе поверочной переносной PTS З.ЗС, А;

 $I_{H3M}$  – значение силы переменного тока, измеренное модулем, А.

Результаты поверки считают удовлетворительными, если полученные значения относительных погрешностей не превышают нормируемых значений, указанных в описании типа на модули.

#### **7.8 Определение абсолютной погрешности измерений частоты переменного тока**

Определение абсолютной погрешности измерений частоты переменного тока проводят при пользовании системы поверочной переносной PTS З.ЗС методом прямых измерений в следующей последовательности:

- все измерительные трансформаторы тока, предназначенные для измерения силы переменного тока, соединить при помощи измерительных кабелей с системой поверочной переносной PTS З.ЗС;

- на системе поверочной переносной PTS З.ЗС установить значения силы переменного тока на выходе, 50 % от верхнего граничного значения диапазона измерения модуля;

- на системе поверочной переносной PTS 3.3C устанавливать значения частоты переменного тока равное 43, 50, 57 Гц;

- абсолютную погрешность измерения частоты переменного тока определить по формуле (4):

$$
\Delta = f_{H3M} - f_{ycr.} \tag{4}
$$

где  $\Delta$  – абсолютная погрешность измерения частоты переменного тока,  $\Gamma$ ц;

 $f_{\text{ycr.}}$  - значение частоты переменного тока, задаваемое на системе поверочной переносной PTS З.ЗС, Гц;

 $f_{H3M}$  – значение частоты переменного тока, измеренное модулем,  $\Gamma$ ц.

Результаты поверки считают удовлетворительными, если полученные значения относительных погрешностей не превышают нормируемых значений, указанных в описании типа на модули.

**7.9 Определение погрешностей измерения показателей качества электрической энергии (ПКЭ)**

Для проверки метрологических характеристик модуля при измерении ПКЭ, параметров напряжения, силы тока и углов фазового сдвига применяют калибраторы переменного тока Ресурс-К2М.

Для каждого испытательного сигнала проводят не менее пяти измерений всех характеристик (кроме характеристик провалов напряжения, перенапряжений, кратковременной и длительной доз фликера). За погрешность модуля принимают максимальное по модулю значение погрешности.

7.9.1 Проверку погрешностей измерений ПКЭ (кроме характеристик провалов напряжения, перенапряжений, кратковременной и длительной доз фликера, коэффициентов интергармонических составляющих напряжения), параметров напряжения, силы тока и углов фазового сдвига проводят в следующей последовательности:

- подключают модуль к калибратору Ресурс-К2М;

- подают на измерительные входы модуля с выходов Ресурс-К2М испытательный сигнал 1 с характеристиками, приведёнными в таблице 10, в зависимости от номинального значения напряжения и тока устройства;

- для каждого испытательного сигнала на калибраторе задают:

- отклонения напряжений основной частоты;

- отклонение частоты;

- углы фазового сдвига между фазными напряжениями основной частоты;

- коэффициенты n-ых гармонических составляющих фазных напряжений;

- углы фазового сдвига между n-ми гармоническими составляющими фазных напряжений;

- среднеквадратические значения силы тока основной частоты;

- углы фазового сдвига между напряжениями и токами основной частоты;

- коэффициенты n-ых гармонических составляющих токов;

- коэффициент мощности;

- углы фазового сдвига между n-ми гармоническими составляющими напряжений и токов;

- остальные характеристики воспроизводятся калибратором автоматически.

- считывают с модуля результаты измерений всех характеристик и сравнивают со значениями, воспроизведенными калибратором;

- рассчитывают погрешности измерений, в зависимости от способа нормирования допускаемых погрешностей, по формулам (1) - (3).

Примечания:

Среднеквадратическое значение n-ой гармонической составляющей фазного и междуфазного напряжения проверяются вместе с коэффициентом n-ой гармонической составляющей фазного и междуфазного напряжения.

Среднеквадратическое значение n-ой гармонической составляющей тока проверяются вместе с коэффициентом n-ой гармонической составляющей тока.

Выполняют аналогичные операции для испытательных сигналов 2-5, приведённых в таблице 10.

|                 |                | Tип 1            |                  | Тип 2            | Tип <sub>3</sub> |                  | Тип 4 |                  | Тип 5 |                                                                                                    |
|-----------------|----------------|------------------|------------------|------------------|------------------|------------------|-------|------------------|-------|----------------------------------------------------------------------------------------------------|
| n               |                |                  |                  |                  |                  |                  |       |                  |       | $K_{U(n)}, \mathcal{V}_0   \varphi_{U(n)}, \dots^{\circ}   K_{U(n)}, \mathcal{V}_0   \varphi_{U(n)}, \dots^{\circ}   K_{U(n)}, \mathcal{V}_0   \varphi_{U(n)}, \dots^{\circ}   K_{U(n)}, \mathcal{V}_0   \varphi_{U(n)}, \dots^{\circ}   K_{U(n)}, \mathcal{V}_0   \varphi_{U(n)}, \dots^{\circ}$ |
| $\overline{2}$  | $\overline{0}$ | $\overline{0}$   | $\overline{0}$   | $\bf{0}$         | $\mathbf{1}$     | $\bf{0}$         | 0,1   | $\bf{0}$         | 3,00  | $\theta$                                                                                                    |
| $\overline{3}$  | $\overline{0}$ | $\overline{0}$   | 20               | $\bf{0}$         | $\mathbf{1}$     | $\mathbf{0}$     | 0,1   | $\bf{0}$         | 7,50  | 30                                                                                                    |
| $\overline{4}$  | $\overline{0}$ | $\bf{0}$         | $\boldsymbol{0}$ | $\pmb{0}$        | $\mathbf{1}$     | $\boldsymbol{0}$ | 0,1   | $\pmb{0}$        | 1,50  | $\overline{0}$                                                                                                    |
| 5               | $\bf{0}$       | $\bf{0}$         | 5                | $\overline{0}$   | $\mathbf{1}$     | $\bf{0}$         | 0,1   | $\pmb{0}$        | 9,00  | 60                                                                                                    |
| 6               | $\bf{0}$       | $\bf{0}$         | $\overline{0}$   | $\boldsymbol{0}$ | $\mathbf{1}$     | $\boldsymbol{0}$ | 0,1   | $\bf{0}$         | 0,75  | $\overline{0}$                                                                                                    |
| $\overline{7}$  | $\bf{0}$       | $\bf{0}$         | 15               | $\overline{0}$   | $\mathbf{1}$     | $\boldsymbol{0}$ | 0,1   | $\boldsymbol{0}$ | 7,50  | 90                                                                                                    |
| 8               | $\bf{0}$       | $\overline{0}$   | $\bf{0}$         | $\bf{0}$         | $\mathbf{1}$     | $\boldsymbol{0}$ | 0,1   | $\bf{0}$         | 0,75  | $\bf{0}$                                                                                                    |
| 9               | $\overline{0}$ | $\overline{0}$   | 5                | $\bf{0}$         | $\mathbf{1}$     | $\bf{0}$         | 0,1   | $\bf{0}$         | 2,25  | 120                                                                                                    |
| 10              | $\mathbf{0}$   | $\mathbf{0}$     | 10               | $\bf{0}$         | $\mathbf{1}$     | $\boldsymbol{0}$ | 0,1   | $\bf{0}$         | 0,75  | $\bf{0}$                                                                                                    |
| 12              | $\overline{0}$ | $\bf{0}$         | 5                | $\bf{0}$         | $\mathbf{1}$     | $\boldsymbol{0}$ | 0,1   | $\pmb{0}$        | 5,25  | 150                                                                                                    |
| 12              | $\overline{0}$ | $\overline{0}$   | $\bf{0}$         | $\overline{0}$   | $\mathbf{1}$     | $\boldsymbol{0}$ | 0,1   | $\bf{0}$         | 0,30  | $\bf{0}$                                                                                                    |
| 13              | $\overline{0}$ | $\bf{0}$         | 5                | $\boldsymbol{0}$ | $\mathbf 1$      | $\boldsymbol{0}$ | 0,1   | $\bf{0}$         | 4,50  | 180                                                                                                    |
| 14              | $\overline{0}$ | $\bf{0}$         | $\overline{0}$   | $\overline{0}$   | $\mathbf{1}$     | $\bf{0}$         | 0,1   | $\bf{0}$         | 0,30  | $\mathbf{0}$                                                                                                    |
| 15              | $\overline{0}$ | $\bf{0}$         | $\bf{0}$         | $\bf{0}$         | $\mathbf{1}$     | $\boldsymbol{0}$ | 0,1   | $\bf{0}$         | 0,45  | $-150$                                                                                                    |
| 16              | $\overline{0}$ | $\bf{0}$         | $\bf{0}$         | $\bf{0}$         | $\mathbf{1}$     | $\boldsymbol{0}$ | 0,1   | $\bf{0}$         | 0,30  | $\overline{0}$                                                                                                    |
| 17              | $\overline{0}$ | $\overline{0}$   | $\overline{0}$   | $\bf{0}$         | $\mathbf{1}$     | $\boldsymbol{0}$ | 0,1   | $\boldsymbol{0}$ | 3,00  | $-120$                                                                                                    |
| 18              | $\mathbf{0}$   | $\overline{0}$   | $\boldsymbol{0}$ | $\mathbf{0}$     | $\overline{1}$   | $\boldsymbol{0}$ | 0,1   | $\mathbf{0}$     | 0,30  | $\overline{0}$                                                                                                    |
| 19              | $\mathbf{0}$   | $\bf{0}$         | $\overline{0}$   | $\overline{0}$   | $\mathbf{1}$     | $\boldsymbol{0}$ | 0,1   | $\boldsymbol{0}$ | 2,25  | $-90$                                                                                                    |
| 20              | $\bf{0}$       | $\bf{0}$         | 5                | $\boldsymbol{0}$ | $\mathbf{1}$     | $\pmb{0}$        | 0,1   | $\boldsymbol{0}$ | 0,30  | $\mathbf{0}$                                                                                                    |
| 21              | $\mathbf{0}$   | $\overline{0}$   | $\boldsymbol{0}$ | $\mathbf{0}$     | $\mathbf{1}$     | $\boldsymbol{0}$ | 0,1   | $\boldsymbol{0}$ | 0,30  | $-60$                                                                                                    |
| 22              | $\bf{0}$       | $\overline{0}$   | $\overline{0}$   | $\overline{0}$   | $\mathbf{1}$     | $\boldsymbol{0}$ | 0,1   | $\boldsymbol{0}$ | 0,30  | $\bf{0}$                                                                                                    |
| 23              | $\mathbf{0}$   | $\bf{0}$         | $\bf{0}$         | $\bf{0}$         | $\mathbf{1}$     | $\boldsymbol{0}$ | 0,1   | $\boldsymbol{0}$ | 2,25  | $-30$                                                                                                    |
| 24              | $\bf{0}$       | $\bf{0}$         | $\boldsymbol{0}$ | $\mathbf{0}$     | $\mathbf{1}$     | $\boldsymbol{0}$ | 0,1   | $\bf{0}$         | 0,30  | $\bf{0}$                                                                                                    |
| 25              | $\pmb{0}$      | $\bf{0}$         | 5                | $\bf{0}$         | $\mathbf{1}$     | $\boldsymbol{0}$ | 0,1   | $\bf{0}$         | 2,25  | $\boldsymbol{0}$                                                                                                    |
| $\overline{26}$ | $\overline{0}$ | $\overline{0}$   | $\overline{0}$   | $\bf{0}$         | $\mathbf{I}$     | $\boldsymbol{0}$ | 0,1   | $\bf{0}$         | 0,30  | $\overline{0}$                                                                                                    |
| 27              | $\overline{0}$ | $\overline{0}$   | $\overline{0}$   | $\overline{0}$   | $\mathbf{1}$     | $\boldsymbol{0}$ | 0,1   | $\overline{0}$   | 0,30  | 30                                                                                                    |
| 28              | $\overline{0}$ | $\bf{0}$         | $\boldsymbol{0}$ | $\overline{0}$   | $\mathbf{1}$     | $\boldsymbol{0}$ | 0,1   | $\pmb{0}$        | 0,30  | $\bf{0}$                                                                                                    |
| 29              | $\bf{0}$       | $\overline{0}$   | 5                | $\boldsymbol{0}$ | $\mathbf{1}$     | $\boldsymbol{0}$ | 0,1   | $\overline{0}$   | 1,92  | 60                                                                                                    |
| 30              | $\bf{0}$       | $\mathbf{0}$     | $\overline{0}$   | $\mathbf{0}$     | $\mathbf{1}$     | $\pmb{0}$        | 0,1   | $\bf{0}$         | 0,30  | $\bf{0}$                                                                                                    |
| 31              | $\mathbf{0}$   | $\bf{0}$         | $\overline{0}$   | $\overline{0}$   | $\mathbf{1}$     | $\bf{0}$         | 0,1   | $\bf{0}$         | 1,86  | 90                                                                                                    |
| 32              | $\overline{0}$ | $\bf{0}$         | $\overline{0}$   | $\bf{0}$         | $\mathbf{1}$     | $\overline{0}$   | 0,1   | $\overline{0}$   | 0,30  | $\bf{0}$                                                                                                    |
| 33              | $\overline{0}$ | $\bf{0}$         | $\bf{0}$         | $\bf{0}$         | $\mathbf{1}$     | $\boldsymbol{0}$ | 0,1   | $\boldsymbol{0}$ | 0,30  | 120                                                                                                    |
| 34              | $\bf{0}$       | $\boldsymbol{0}$ | $\bf{0}$         | $\overline{0}$   | $\mathbf{1}$     | $\bf{0}$         | 0,1   | $\bf{0}$         | 0,30  | $\bf{0}$                                                                                                    |

**Таблица 10 - Испытательные сигналы**

7.9.2 Проверка допускаемых погрешностей измерений характеристик провалов напряжения и перенапряжений.

Проверку допускаемых погрешностей измерений характеристик провалов напряжения и перенапряжений проводят в следующей последовательности:

- подключают модуль к калибратору Ресурс-К2М;

- в подпункте «Параметры провалов и перенапряжений» меню калибратора Ресурс-К2М выбирают: «Опорное напряжение» - «заданное»;

 $-$  задают в устройстве пороговое значение провала напряжения, равное - 10,00 % относительно заданного напряжения, и пороговое значение перенапряжения, равное 10,00 % относительно заданного напряжения;

- подают на измерительные входы модуля с выходов калибратора Ресурс-К2М испытательный сигнал 1 с параметрами, приведёнными в таблице 11 в зависимости от номинального значения напряжения;

- поочерёдно устанавливают с помощью калибратора Ресурс-К2М испытательные сигналы 1 - 7 с характеристиками, приведёнными в таблице 11;

- считывают с модуля результаты измерений характеристик провалов напряжения (длительность провала напряжения, глубина провала напряжения) и перенапряжений (длительность, коэффициент временного перенапряжения) для каждого испытательного сигнала;

- рассчитывают погрешности измерений характеристик провалов напряжения и перенапряжений;

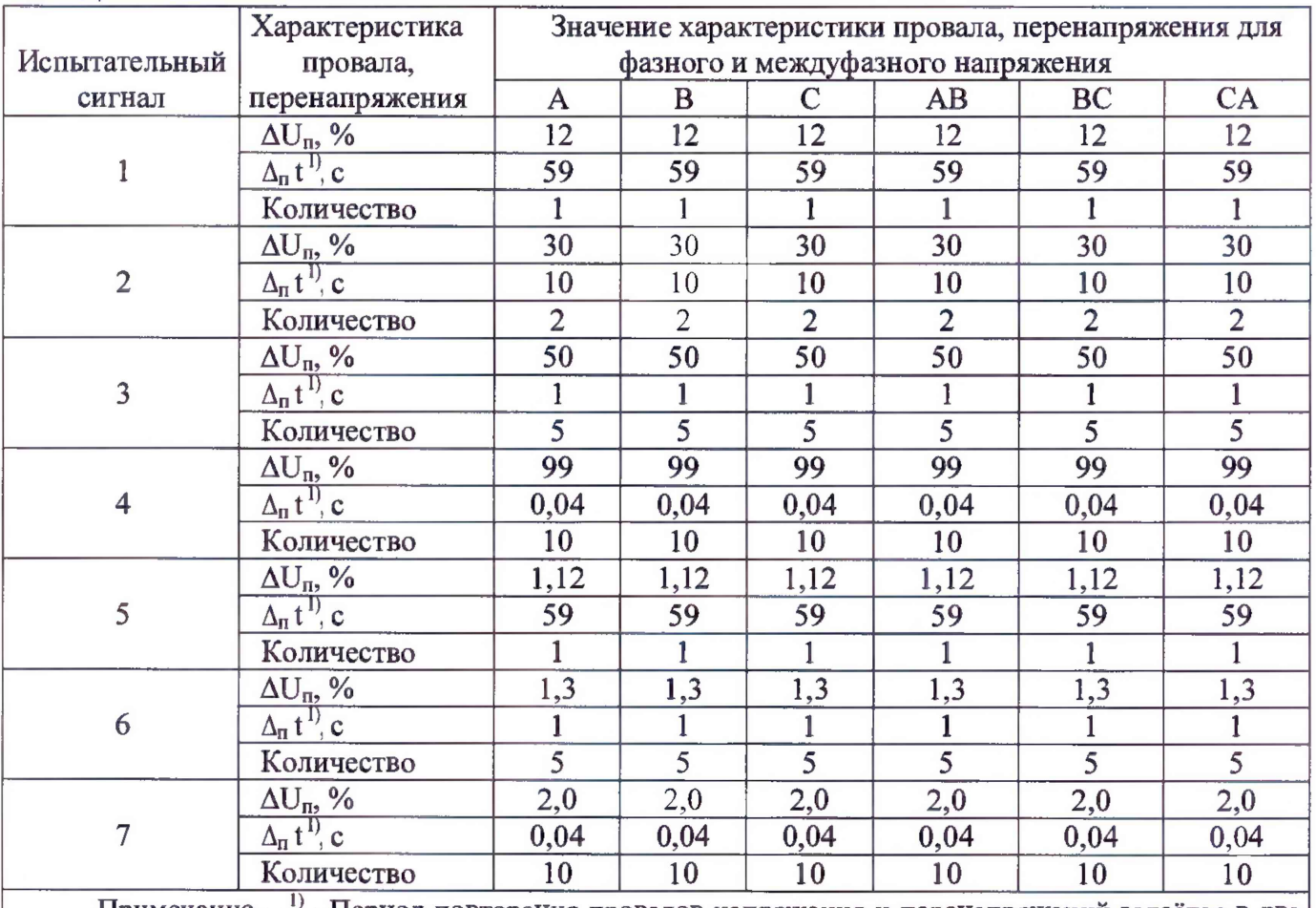

Таблица 11 - Испытательные сигналы

Примечание - <sup>1</sup> - Период повторения провалов напряжения и перенапряжений задаётся в два раза больше их длительности. Длительность и период повторения провалов напряжения и перенапряжений должны быть кратны периоду сигнала основной частоты (параметр «Привязка» калибратора переменного тока «Ресурс-К2М» должен иметь значение «к периоду»).

7.9.3 Проверка допускаемой погрешности измерения коэффициентов m-ых интергармонических составляющих напряжения и тока.

Проверку допускаемой погрешности измерения коэффициентов m-ых интергармонических составляющих напряжения и тока проводят в следующей последовательности:

- подключают модуль к калибратору Ресурс-К2М;

- подают на измерительные входы модуля с выходов калибратора Ресурс-К2М испытательный сигнал 1 из таблицы 12. Номинальное значение выходного напряжения

калибратора Ресурс-К2М устанавливают в зависимости от номинального значения фазного напряжения модуля;

Примечание:

Среднеквадратическое значение m-ой ингергармонической составляющей фазного и междуфазного напряжения проверяются вместе с коэффициентом m-ой интергармонической составляющей фазного и междуфазного напряжения.

Среднеквадратическое значение m-ой интергармонической составляющей тока проверяются вместе с коэффициентом ш-ой интергармонической составляющей тока.

- считывают с модуля результаты измерений коэффициентов m-ых интергармонических составляющих напряжения и силы тока;

- рассчитывают погрешности измерений коэффициентов m-ых интергармонических составляющих напряжения и тока, в зависимости от способа нормирования допускаемых погрешностей.

Выполняют указанные операции для испытательных сигналов 2 и 3, приведённых в таблице 12**.**

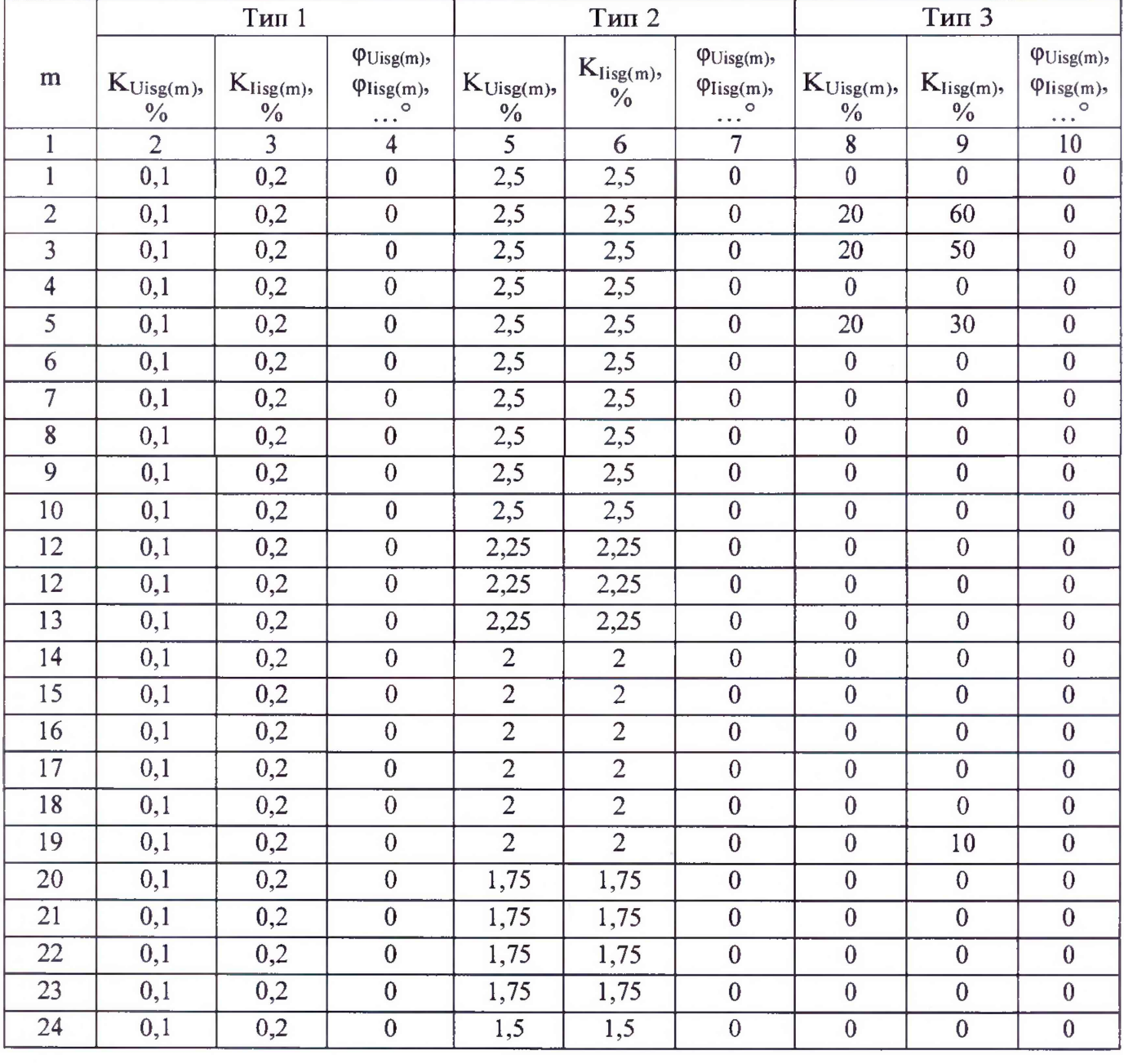

Таблица 12 - Испытательные сигналы

| $\mathbf{1}$ | ттродолжение таолицы т2<br>$\overline{2}$ | $\overline{3}$ | $\overline{4}$   | 5              | 6                                                | $\overline{7}$   | $\overline{8}$   | 9                       | 10               |
|--------------|-------------------------------------------|----------------|------------------|----------------|--------------------------------------------------|------------------|------------------|-------------------------|------------------|
| 25           | 0,1                                       | 0,2            | $\mathbf{0}$     | 1,5            | 1,5                                              | $\overline{0}$   | $\theta$         | $\mathbf{0}$            | $\overline{0}$   |
|              |                                           |                |                  |                |                                                  |                  |                  |                         |                  |
| 26           | 0,1                                       | 0,2            | $\boldsymbol{0}$ | $\mathbf{1}$   | $\mathbf{1}% _{T}\left  \mathbf{1}\right\rangle$ | $\bf{0}$         | $\mathbf{0}$     | $\boldsymbol{0}$        | $\boldsymbol{0}$ |
| 27           | 0,1                                       | 0,2            | $\boldsymbol{0}$ | $\mathbf{1}$   | $\mathbf{1}$                                     | $\bf{0}$         | $\theta$         | $\overline{0}$          | $\boldsymbol{0}$ |
| 28           | 0,1                                       | 0,2            | $\boldsymbol{0}$ | $\mathbf{1}$   | $\overline{1}$                                   | $\mathbf{0}$     | $\boldsymbol{0}$ | $\boldsymbol{0}$        | $\overline{0}$   |
| 29           | 0,1                                       | 0,2            | $\boldsymbol{0}$ | $\mathbf{1}$   | $\overline{1}$                                   | $\overline{0}$   | $\theta$         | $\boldsymbol{0}$        | $\overline{0}$   |
| 30           | 0,1                                       | 0,2            | $\boldsymbol{0}$ | $\mathbf{1}$   | $\mathbf{1}$                                     | $\boldsymbol{0}$ | $\mathbf{0}$     | $\boldsymbol{0}$        | $\overline{0}$   |
| 31           | 0,1                                       | 0,2            | $\boldsymbol{0}$ | $\mathbbm{1}$  | $\mathbf{1}$                                     | $\boldsymbol{0}$ | $\mathbf{0}$     | $\boldsymbol{0}$        | $\overline{0}$   |
| 32           | 0,1                                       | 0,2            | $\boldsymbol{0}$ | $\mathbf{1}$   | $\overline{1}$                                   | $\mathbf{0}$     | $\mathbf 0$      | $\bf{0}$                | $\bf{0}$         |
| 33           | 0,1                                       | 0,2            | $\boldsymbol{0}$ | $\mathbf{1}$   | $\mathbf{1}$                                     | $\overline{0}$   | $\boldsymbol{0}$ | $\boldsymbol{0}$        | $\bf{0}$         |
| 34           | 0,1                                       | 0,2            | $\boldsymbol{0}$ | $\mathbf{1}$   | $\overline{1}$                                   | $\overline{0}$   | $\boldsymbol{0}$ | $\pmb{0}$               | $\boldsymbol{0}$ |
| 35           | 0,1                                       | 0,2            | $\overline{0}$   | $\overline{1}$ | $\overline{1}$                                   | $\bf{0}$         | $\mathbf 0$      | $\boldsymbol{0}$        | $\overline{0}$   |
| 36           | 0,1                                       | 0,2            | $\boldsymbol{0}$ | $\,1$          | $\mathbf{1}$                                     | $\overline{0}$   | $\boldsymbol{0}$ | $\boldsymbol{0}$        | $\overline{0}$   |
| 37           | 0,1                                       | 0,2            | $\boldsymbol{0}$ | $\mathbf{1}$   | $\mathbf{1}$                                     | $\overline{0}$   | $\overline{0}$   | $\boldsymbol{0}$        | $\overline{0}$   |
| 38           | 0,1                                       | 0,2            | $\boldsymbol{0}$ | $\mathbf{1}$   | $\mathbf{1}$                                     | $\boldsymbol{0}$ | $\boldsymbol{0}$ | $\boldsymbol{0}$        | $\overline{0}$   |
| 39           | 0,1                                       | 0,2            | $\boldsymbol{0}$ | $\mathbf{1}$   | $\overline{1}$                                   | $\overline{0}$   | $\mathbf{0}$     | $\boldsymbol{0}$        | $\overline{0}$   |
| 40           | 0,1                                       | 0,2            | $\overline{0}$   | $\mathbf{1}$   | $\overline{1}$                                   | $\mathbf{0}$     | $\boldsymbol{0}$ | $\boldsymbol{0}$        | $\overline{0}$   |
| 41           | 0,1                                       | 0,2            | $\boldsymbol{0}$ | $\mathbf{1}$   | $\overline{1}$                                   | $\bf{0}$         | $\overline{0}$   | $\overline{0}$          | $\boldsymbol{0}$ |
| 42           | 0,1                                       | 0,2            | $\boldsymbol{0}$ | $\mathbf{1}$   | $\mathbf{1}$                                     | $\overline{0}$   | $\boldsymbol{0}$ | $\boldsymbol{0}$        | $\overline{0}$   |
| 43           | 0,1                                       | 0,2            | $\boldsymbol{0}$ | $\mathbf{1}$   | $\overline{1}$                                   | $\boldsymbol{0}$ | $\overline{0}$   | $\boldsymbol{0}$        | $\overline{0}$   |
| 44           | 0,1                                       | 0,2            | $\boldsymbol{0}$ | $\mathbf{1}$   | $\mathbf{1}$                                     | $\boldsymbol{0}$ | $\boldsymbol{0}$ | $\boldsymbol{0}$        | $\boldsymbol{0}$ |
| 45           | 0,1                                       | 0,2            | $\overline{0}$   | $\mathbf{1}$   | $\mathbf{1}$                                     | $\boldsymbol{0}$ | $\overline{0}$   | $\boldsymbol{0}$        | $\overline{0}$   |
| 46           | 0,1                                       | 0,2            | $\boldsymbol{0}$ | $\mathbf{1}$   | $\mathbf{1}$                                     | $\boldsymbol{0}$ | $\boldsymbol{0}$ | $\overline{0}$          | $\overline{0}$   |
| 47           | 0,1                                       | 0,2            | $\boldsymbol{0}$ | $\mathbf 1$    | $\overline{1}$                                   | $\overline{0}$   | $\boldsymbol{0}$ | $\bf{0}$                | $\boldsymbol{0}$ |
| 48           | 0,1                                       | 0,2            | $\boldsymbol{0}$ | $\mathbf{1}$   | $\mathbf{1}$                                     | $\boldsymbol{0}$ | $\boldsymbol{0}$ | $\boldsymbol{0}$        | $\boldsymbol{0}$ |
| 49           | 0,1                                       | 0,2            | $\pmb{0}$        | $\mathbf{1}$   | $\mathbf{1}$                                     | $\boldsymbol{0}$ | $\boldsymbol{0}$ | $\overline{\mathbf{4}}$ | $\boldsymbol{0}$ |

Продолжение таблицы 12

7.9.4 Проверка погрешностей измерения кратковременной и длительной доз фликера

Проверку погрешностей измерения кратковременной и длительной доз фликера проводят в следующей последовательности:

- подключают модуль к калибратору Ресурс-К2М;

- подают на измерительные входы модуля с выходов калибратора Ресурс-К2М испытательный сигнал 1 с параметрами, приведёнными в таблице 14. Выходное напряжение калибратора Рееурс-К2М устанавливают в зависимости от номинального значения фазного напряжения модуля;

- устанавливают с помощью калибратора Ресурс-К2М испытательный сигнал с следующими параметрами:

- число изменений напряжения в минуту 7;

- размах изменения напряжения (по каждой фазе) 1,46 *%;*

*-* эквивалентное значение дозы фликера 1,000 (значения приведено в качестве нормированного значения для расчёта погрешностей).

- через 30 мин считывают с модуля результаты измерений кратковременной дозы фликера за второй интервал времени 10 мин;

- рассчитывают погрешность измерений кратковременной дозы фликера принимая показание Ресурс-К2М (заданное значение кратковременной дозы фликера) равным 1,000;

- измеряют длительную дозу фликера, время измерений должно составлять 2 ч, начало и окончание интервала времени 2 ч должны совпадать с началом чётных часов текущего времени устройства по истечении времени измерений считывают с модуля результаты измерений длительной дозы фликера;

- рассчитывают погрешность измерений длительной дозы фликера, принимая показание Ресурс-К2М (заданное значение длительной дозы фликера) равным 1,000.

Результаты проверки считают положительными, если рассчитанные значения погрешностей измерений не превышают пределы, указанные в описании типа на модули.

#### 7.10 Определение абсолютной погрешности встроенных часов

Определение абсолютной погрешности встроенных часов производится с помощью источника сигналов точного времени. В качестве источника сигналов точного времени используется группировка из 4-х серверов stratum 1, подключенных к государственному первичному эталону времени РФ, предоставленная ФГУП ВНИИФТРИ. Для первоначальной установки в поверяемом модуле текущего времени может быть использовано любое устройство синхронизации времени, например тестер-анализатор пакетных сетей МАКС-ЕМК Е (возможна замена на аналогичные устройства, работающие по сетевым протоколам синхронизации времени РТР или NTP) с антенной приема сигналов GPS. Для выполнения проверки необходимо:

- включить питание всех устройств;

- настроить устройство синхронизации времени для передачи времени по сети Ethernet по протоколу РТР;

- соединить устройство синхронизации времени с модулем через гнездо LAN1.

- выполнить на модуле команды для синхронизации:

/usr/bin/ptp4l -A -4 -H -i eth0 -p/dev/ptp0 -s -q -m  $&$ 

/usr/bin/phc2sys -s /dev/ptp0 -S  $0.0005$  -O 0 -q &

- подождать в течение 5 минут для синхронизации устройств;

- проверить успешность синхронизации командой:

/usr/bin/pmc -u -b 0 'GET TIME STATUS NP'

- время в наносекундах в поле master offset, не должно превышать 500;

- остановить синхронизацию, для этого в командной строке набрать следующую команду: killall ptp4l

- выполнить команды для настройки выхода в интернет:

ifconfig eth1 XXX.XXX.XXX.XXX.

route add default gw YYY.YYY.YYY.YYY

echo ZZZ.ZZZ.ZZZ.ZZZ >> /etc/resolv.conf

XXX.XXX.XXX.XXX - ір адрес модуля; где YYY.YYY.YYY.YYY - ір адрес шлюза; ZZZ.ZZZ.ZZZ.ZZZ - ip адрес DNS-сервера.

- в командной строке набрать следующую команду:

ntpdate -q ntp1.vniiftri.ru

- дождаться появление ответа в командной строке;

- время в секундах в поле offset, отображаемое в командной строке, будет соответствовать значению хода часов модуля  $\Delta_1$ ;

- оставить модуль во включенном состоянии на сутки;

- в командной строке набрать следующую команду:

 $ntpdate -q ntpl.vniftri.ru$ 

- дождаться появление ответа в командной строке;

- время в секундах в поле offset, отображаемое в командной строке, будет соответствовать значению ухода часов модуля  $\Delta_2$ ;

- рассчитать абсолютную погрешность встроенных часов по формуле:

рассчитать абсолютную погрешность встроенных часов по формуле (5):

$$
\Delta T = \left| \frac{(\Delta_2 - \Delta_1)}{dT} \cdot 24 \cdot 1000 \right| \tag{5}
$$

где  $\Delta T - a$ бсолютная погрешность встроенных часов, мс/сут;

 $\Delta_1$ ,  $\Delta_2$  - уход часов, не;

dT - время проведения испытания, ч.

Модуль считается выдержавшим испытание, если полученные значения абсолютной погрешности встроенных часов не превышают пределы, указанные в описании типа на модули.

# 8 ОФОРМЛЕНИЕ РЕЗУЛЬТАТОВ ПОВЕРКИ

8.1 Результаты поверки оформляются в соответствии с действующими нормативными правовыми документами.

8.2 Положительные результаты первичной поверки оформляют записью в соответствующем разделе паспорта, заверенной оттиском поверительного клейма установленной формы с указанием даты.

8.3 Знак поверки наносится в месте, установленном в описании типа модулей.

8.4 При несоответствии результатов поверки требованиям любого из пунктов настоящей методики, свидетельство о поверке аннулируется и выписывается извещение о непригодности с указанием причин.

Начальник лаборатории № 551

Ю.Н. Ткаченко А.Д. Чикмарев

Ведущий инженер по метрологии лаборатории № 551